## Attendance in an SLCSD Remote Classroom

Why is attendance important? Teacher effectiveness is the strongest school-related determinant of student success, but chronic student absence reduces even the best teacher's ability to provide learning opportunities. Students who attend school regularly have been shown to achieve at higher levels than students who do not have regular attendance (reference here). Additionally, attendance is a legal document that certifies our school and district membership counts to the State of Utah. When students have missed 10 consecutive days, they are dropped from the school's membership count. This results in a loss of funding per student. We need to report attendance ethically and accurately to ensure we comply with this law.

How do we take attendance in an online class when students are participating with me (synchronous) or doing work independently from me (asynchronous)-which could be work assigned on Digital Wednesday or when a student is not able to watch a live class session, but watches my recorded class instead? This flow chart will show you the options for taking attendance in both scenarios so you can have daily attendance measures.

Using an end-of-class quiz, assignment, or

See what students have learned and

progress and work

Give students feedback about their

Take attendance

Determine their engagement with you

Plan for the next day's instruction

exit ticket is a great way to:

understand

1

1

1

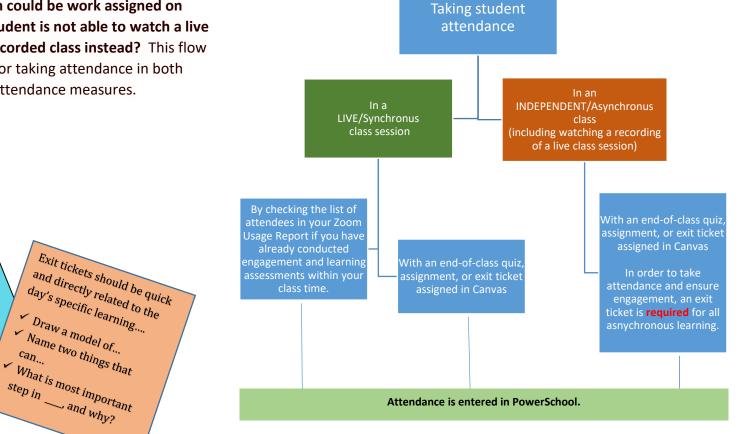

|         | Monday                                                                                                    | Tuesday                | Wednesday                  | Thursday                | Friday                 | Weekend                  |
|---------|----------------------------------------------------------------------------------------------------|------------------------|----------------------------|-------------------------|------------------------|--------------------------|
|         | Jane attends her live                                                                                             | Jane attends her live  | Jane attends her           | Jane has to miss her    | Jane attends her live  | Jane watches the         |
| be      | class on Zoom. She                                                                                                | class on Zoom. She     | Digital class and          | live class because she  | class on Zoom. She     | recording of Thursday's  |
|         | submits an exit ticket                                                                                            | completes several      | completes the quiz         | has to take care of     | submits an exit ticket | course and completes     |
|         | the teacher assigns.                                                                                              | step in class; the     | assigned at the end        | her cousin while her    | the teacher assigns.   | the exit ticket showing  |
|         | The dated                                                                                                    | teacher uses the       | of her class.              | aunt takes her          | The dated              | she has engaged with     |
|         | assignment is in the                                                                                              | Zoom log to verify     |                            | neighbor's daughter     | assignment is in the   | that day's learning.     |
|         | grade book.                                                                                                    | attendance.            |                            | to the doctor.          | grade book.            |                          |
|         | ✓ present                                                                                                    | ✓ present              | ✓ present                  | 🛇 absent                | ✓ present              |                          |
|         | Teacher records Jane                                                                                              | Teacher records Jane   | Teacher grades the         | After using the         | Teacher records Jane   | When Jane turns her e    |
| on:     | as present in                                                                                                    | as present in          | Digital class quizzes      | PowerSchool 'fill       | as present in          | ticket in for Thursday,  |
|         | PowerSchool using                                                                                                 | PowerSchool using      | from the <b>PREVIOUS</b>   | down' feature to        | PowerSchool using      | it's marked 'late' which |
| ay 10.7 | the 'fill down'                                                                                                   | the 'fill down'        | Wednesday and              | mark everyone           | the 'fill down'        | makes it easy to see. S  |
| y 10.14 | feature; after                                                                                                    | feature; after         | enters attendance          | present, Teacher        | feature; after         | knows the teacher will   |
| L       | scanning her                                                                                                    | scanning her Zoom      | into PowerSchool.          | scans the assignment    | scanning her           | review it by the next    |
|         | assignment list to see                                                                                            | usage list to see who  | Jane did her work last     | list and marks Jane     | assignment list to see | Wednesday.               |
|         | who was missing,                                                                                                  | was missing, Teacher   | week, so she is            | absent in               | who was missing,       |                          |
|         | Teacher changes                                                                                                   | changes anyone else    | marked present (5          | PowerSchool.            | Teacher changes        | Despite being marked     |
|         | anyone else to                                                                                                    | to absent.             | days after, within the     |                         | anyone else to         | 'late' there is no penal |
|         | absent.                                                                                                    |                        | 10-day window).            |                         | absent.                |                          |
|         | THE NEXT WEEK                                                                                                    |                        |                            |                         |                        |                          |
|         | Same as above                                                                                                    | Same as above          | Teacher grades the         | Same as above           | Same as above          |                          |
|         |                                                                                                    |                        | Digital quizzes from       |                         |                        |                          |
|         |                                                                                                    |                        | the <b>PREVIOUS</b>        |                         |                        |                          |
|         |                                                                                                    |                        | Wednesday, etc             |                         |                        |                          |
|         |                                                                                                    |                        | She also reconciles        |                         |                        |                          |
|         |                                                                                                    |                        | the week's                 |                         |                        |                          |
|         |                                                                                                    |                        | attendance for Jane        |                         |                        |                          |
|         |                                                                                                    |                        | (marking her present       |                         |                        |                          |
|         |                                                                                                    |                        | on Thursday) and any       |                         |                        |                          |
|         |                                                                                                    |                        | other students,            |                         |                        |                          |
|         |                                                                                                    |                        | within the 10-day          |                         |                        |                          |
|         | After 10 school days, attendance cannot be changed. Students can always return to watch a recorded session again! |                        |                            |                         |                        |                          |
|         | For instructions on getting a participant list from Zoom, visit Zoom for Educators in SLCSD Canvas.               |                        |                            |                         |                        |                          |
|         | Γ                                                                                                    | instructions on asttin | a a mantial mant list from | · Zaama wisit Zaama fan | Educations in CLCCD Ca |                          |

W

## Sample Calendar over two Wednesdays

Zoom cannot upload attendance to PowerSchool.